# **Виды информации**

*Учитель информатики МОУ Павлищевская СОШ Иванова Л.Н.*

**Кто владеет информацией, тот владеет миром.**

> **Натан Ротшильд**

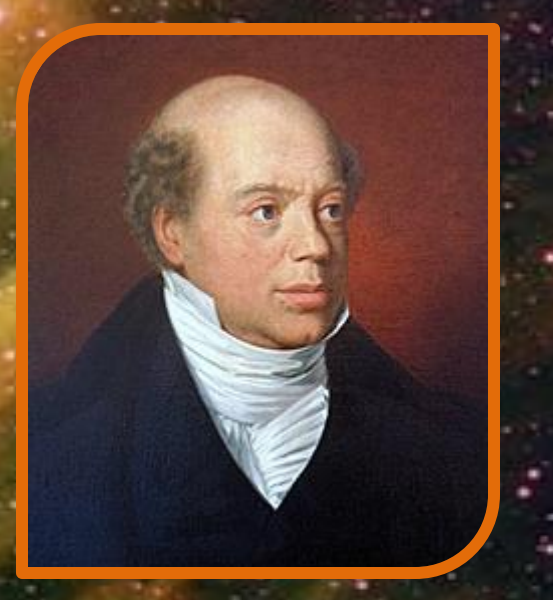

#### **Биография**

Основатель английской ветви Ротшильдов. Прибыл в Манчестер в 1798. С помощью капиталов отца и братьев он успешно торговал британским текстилем. Когда в 1809 французы блокировали пролив Ла-Манш, торговля тканями стала невыгодной. Натан Майер переехал в Лондон, где основал банк N M Rothschild & Sons.

Самый успешный бизнес Натана Ротшильда начался в 1814, когда британское правительство привлекло его банк к финансированию военной кампании против Наполеона. Крупные суммы золотом (за год свыше 11 млн фунтов) переводились из Англии маршалу Веллингтону и союзникам через банки братьев . Ротшильды идеально подходили для движения громадных сумм в неспокойной Европе, избавляя клиентов от рисков перевозки денег и просрочки платежа. **[править]**

#### **Битва при Ватерлоо**

Хрестоматийным стал рассказ о том, как сыновья Ротшильда сделали целое состояние на поражении Наполеона при Ватерлоо 18 июня 1815 года. В начале сражения преимущество находилось на стороне Наполеона, и наблюдатели сообщили в Лондон, что он выигрывает. Но, на помощь английским войскам под руководством Веллингтона подоспел прусский корпус <u>Блюхера</u>. Союзники одержали победу. Курьер Натана Ротшильда Ротворд наблюдал за сражением и видел, как Наполеон бежал в Брюссель. Ротворд бросился в бельгийский порт Остенде и за 2000 франков уговорил рыбака, несмотря на шторм, переправить его через Ла-Манш (по другой версии, использовал голубиную почту).

- Все были убеждены, что Веллингтон проиграл сражение. Тогда Ротшильд немедленно начал продавать на бирже свои акции. Вслед за ним все стали продавать. В результате цены бумаг упали почти до нуля. В этот момент агенты Ротшильда скупили акции по дешевке. 21 июня в 11 часов вечера адъютант Веллингтона майор Генри Перси доставил в правительство рапорт маршала: «Наполеон разбит».
- Таким образом, Натан Ротшильд заработал на этой новости 40 миллионов фунтов стерлингов. Реальная информация, полученная раньше других, позволила Ротшильдам вести беспроигрышную игру на бирже.

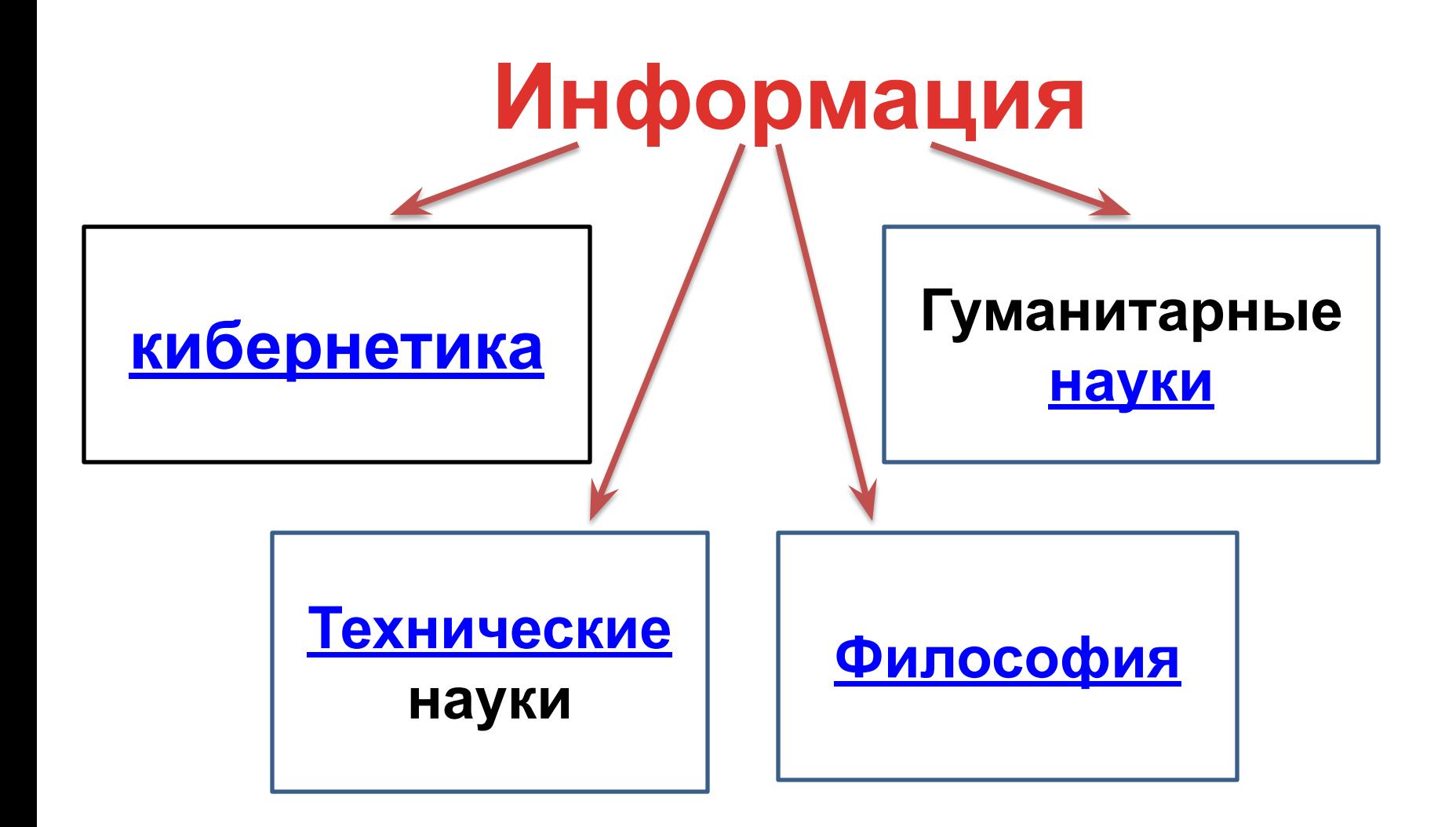

**Информация** – это то, что позволяет живым организмам, их сообществам или техническим системам реагировать на окружающую среду посредством тех или иных механизмов, обеспечивая целенаправленную деятельность.

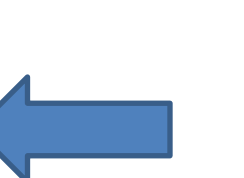

#### Информация – это сведения, знания об окружающем человека мире и о самом себе.

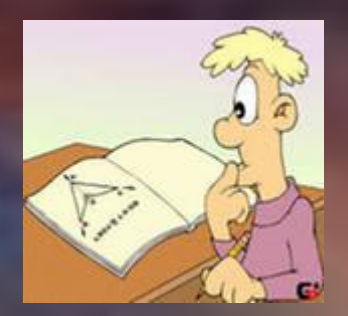

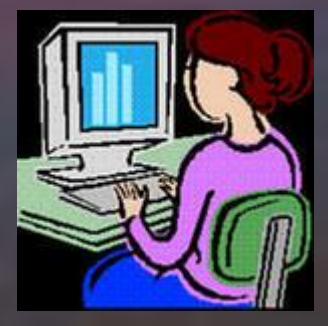

**Информация** – это последовательность сигналов или символов какого-либо алфавита, кодирующая некоторое сообщение без учета смыслового содержания.

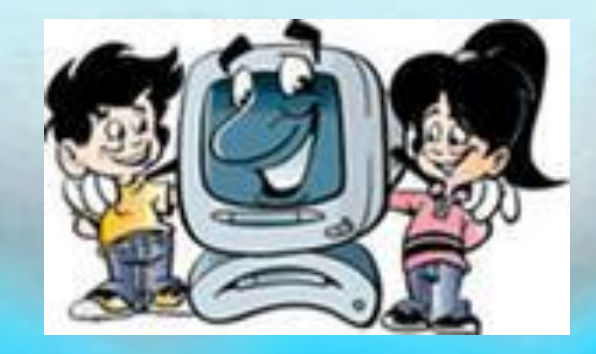

#### **Информация** – это отражение разнообразия в существующем мире.

# **Формы (виды)**

**мнформации** *Текстовая* – информация, которая содержится <sup>в</sup> печатных или письменных документах или отображается техническими устройствами в виде текста.

*Графическая* – картины, рисунки, фотографии., графики, схемы, видеоизображение на экране телевизора или компьютера. *Звуковая* – устная речь, музыка, шумовые эффекты. *Числовая* – наборы числовых данных.

*Символьная* – язык жестов, дорожные знаки.

*Мультимедийная* – информация, которая содержит в себе несколько видов информации (кино).

#### **ПО СПОСОБУ ВОСПРИЯТИЯ**

Человек воспринимает окружающий мир (получает информацию о нем) с помощью органов чувств (зрения, слуха, обоняния, осязания, вкуса).

#### 1. **Зрительная**

**(визуальная)** –люди различают цвета, воспринимают зрительную информацию, к которой относятся и текстовая, и числовая, и графическая.

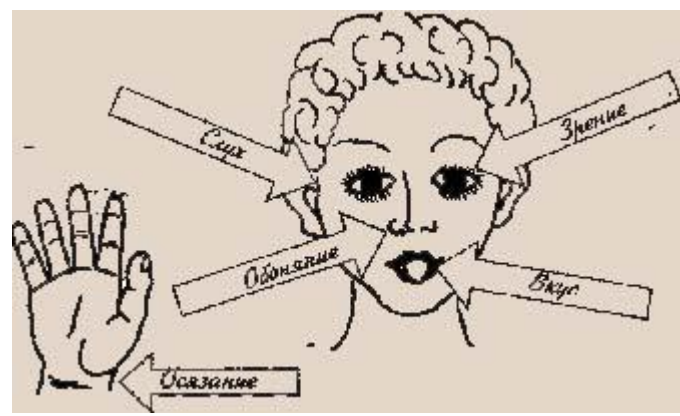

#### 2. **Звуковая (**аудиальная)

**-** слух; уши помогают воспринимать звуковую информацию – речь, музыку, звуковые сигналы, шум;

3. **Обонятельная** - обоняние; с помощью носа люди получают информацию о запахах окружающего мира;

4. **Вкусовая -** вкус; вкусовые рецепторы языка дают возможность получить информацию о том, каков предмет на вкус – горький, кислый, сладкий, соленый;

5. **Осязательная (тактильная)** - осязание; кончиками пальцев (или просто кожей), на ощупь можно получить информацию о температуре предмета – горячий он или холодный, о качестве его поверхности – гладкий или шершавый.

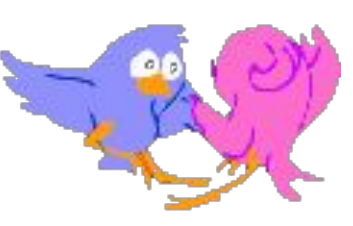

Практически около 90% информации человек получает при помощи органов зрения (визуальный), примерно 9% – при помощи органов слуха (аудиальный) и только 1% при помощи остальных органов чувств (обоняния, вкуса, осязания). Следует отметить, что органы чувств человека получили название анализаторов, поскольку именно через эти органы информация попадает в головной мозг. А вот, например, для лисы, собаки и многих других животных основная нформация та, которая поступает через на У них хорошо развито обоняние. Для летучих мышей главная информация – звуковая, они воспринимают е воими бол чуткими ушами.

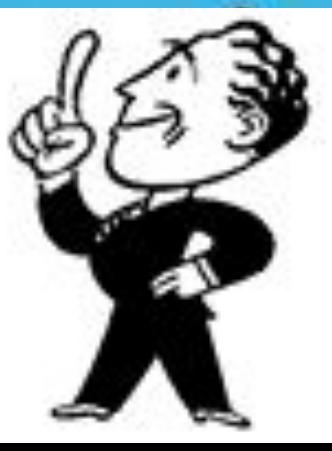

rin xy, ru

#### **ПО ОБЩЕСТВЕННОМУ ЗНАЧЕНИЮ ИНФОРМАЦИИ.**

Информация может быть:

**личной** – это знания, опыт, интуиция, умения, эмоции, наследственность конкретного человека; **общественной** – общественно-политическая, научно-популярная, т. е. то, что мы получаем из средств массовой информации. Кроме того, это опыт всего человечества, исторические, культурные и национальные традиции и др.; **обыденная** – та, которой мы обмениваемся в процессе общения; **эстетическая** – изобразительное искусство, музыка, театр и др.; **специальная** – научная, производственная, техническая, управленческая

При взгляде на рис. 1 кажется, что вертикальная линия длиннее горизонтальной, хотя в действительности обе они имеют равную длину. На рис. 2 обе горизонтальные линии имеют одинаковую длину. Точкой А на рис. 3 помечена середина горизонтального отрезка. Иллюзия неравенства его правой и левой частей создается стрелками на концах. Как ни трудно в это поверить диагональ АВ на рис. 4 равна диагонали АС, равны также и окружности в центре левой фигур, представленные на рис. 5.

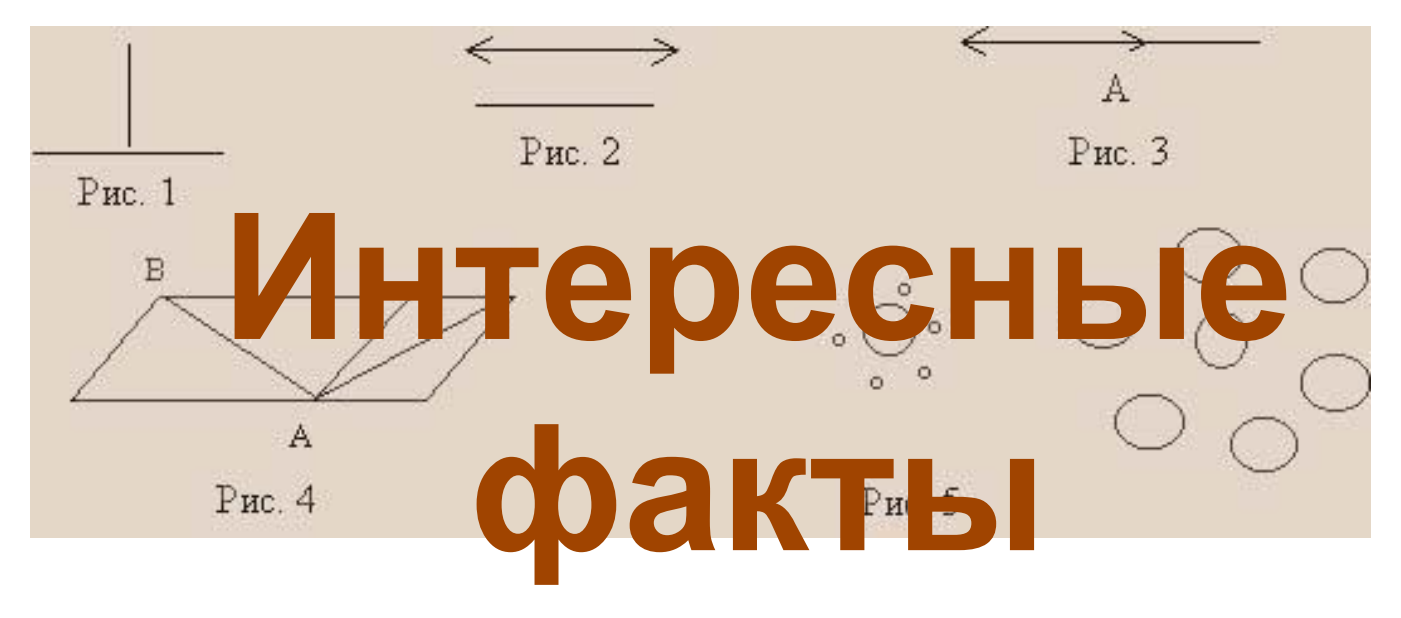

Вкусовые, слуховые и тактильные ощущения также могут порождать иллюзии: сладкий напиток, пока его пьешь, начинает казаться менее сладким; если опустить руку сначала в ледяную воду, а потом сразу в теплую, то она покажется горячее, чем на самом деле: если в течение нескольких минут подержать в руках тяжелый предмет, то после этого другой, более легкий предмет покажется нам почти невесомым.

### Зарождение информатики

Внедрение компьютерной техники во все сферы человеческой деятельности послужило толчком к зарождению новой научной и прикладной дисциплины - **информатики**.

- Впервые этот термин стал использоваться во Франции в 60-х годах. В англоязычных странах ему соответствует синоним computer science (наука о компьютерной технике).
- В нашей стране информатика стала определяться как самостоятельная область деятельности с начала 80-х годов, а спустя несколько лет вошла в школьную программу как самостоятельная дисциплина.

#### Человек и компьютер

- Информатика определяет сферу человеческой деятельности, связанную с процессами хранения, преобразования и передачи информации с помощью компьютера.
- Но **могущество** компьютера **определяется** человеком и теми **знаниями**, которыми он обладает.
- В процессе изучения информатики надо не только научиться работать на компьютере, но и уметь целенаправленно его использовать для познания и созидания окружающего нас мира.

## Термин "информатика"

Термин "информатика" (франц. informatique) происходит от французских слов information (информация) и automatique (автоматика) и дословно означает "информационная автоматика".

**Informatique = information + automatique Информатика = информация + автоматика**

## Термин "информатика"

Широко распространён также англоязычный вариант этого термина – "Сomputer science", что означает буквально "компьютерная наука".

> **Сomputer science Компьютерная наука**

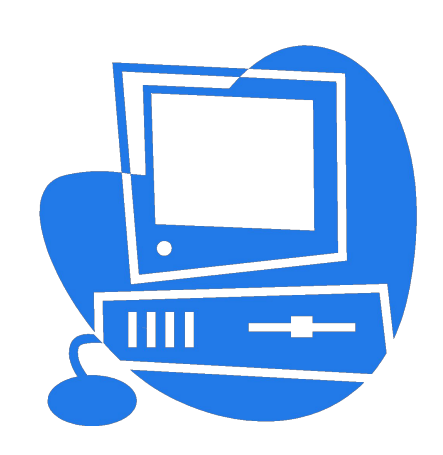

# Что такое информатика?

- Информатика это техническая наука, определяющая сферу деятельности, связанную с процессами хранения, преобразования и передачи информации с помощью компьютера.
- Компьютер универсальный прибор для обработки информации.

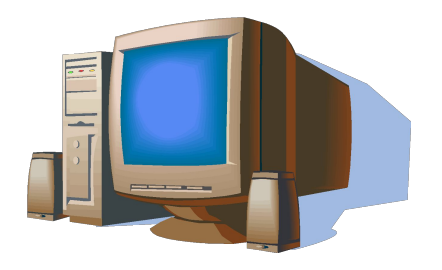

## Ваше рабочее место

- Чтобы учиться было комфортно, чтобы не нанести вреда своему здоровью, вы должны уметь правильно организовать свое рабочее место.
- Правильная рабочая поза позволяет избегать перенапряжения мышц, способствует лучшему кровотоку и дыханию.

### Правильная рабочая поза

- Следует сидеть прямо (не сутулясь) и опираться спиной о спинку кресла. Прогибать спину в поясничном отделе нужно не назад, а, наоборот, в немного перед.
- Недопустимо работать развалившись в кресле. Такая поза вызывает быстрое утомление, снижение работоспособности.
- Не следует высоко поднимать запястья и выгибать кисти - это может стать причиной боли в руках и онемения пальцев.
- Колени на уровне бедер или немного ниже. При таком положении ног не возникает напряжение мышц.
- Нельзя скрещивать ноги, класть ногу на ногу - это нарушает циркуляцию крови изза сдавливания сосудов. Лучше держать обе стопы на подставке или полу.
- Необходимо сохранять прямой угол (90<sup>0</sup>) в области локтевых, тазобедренных и голеностопных суставов.

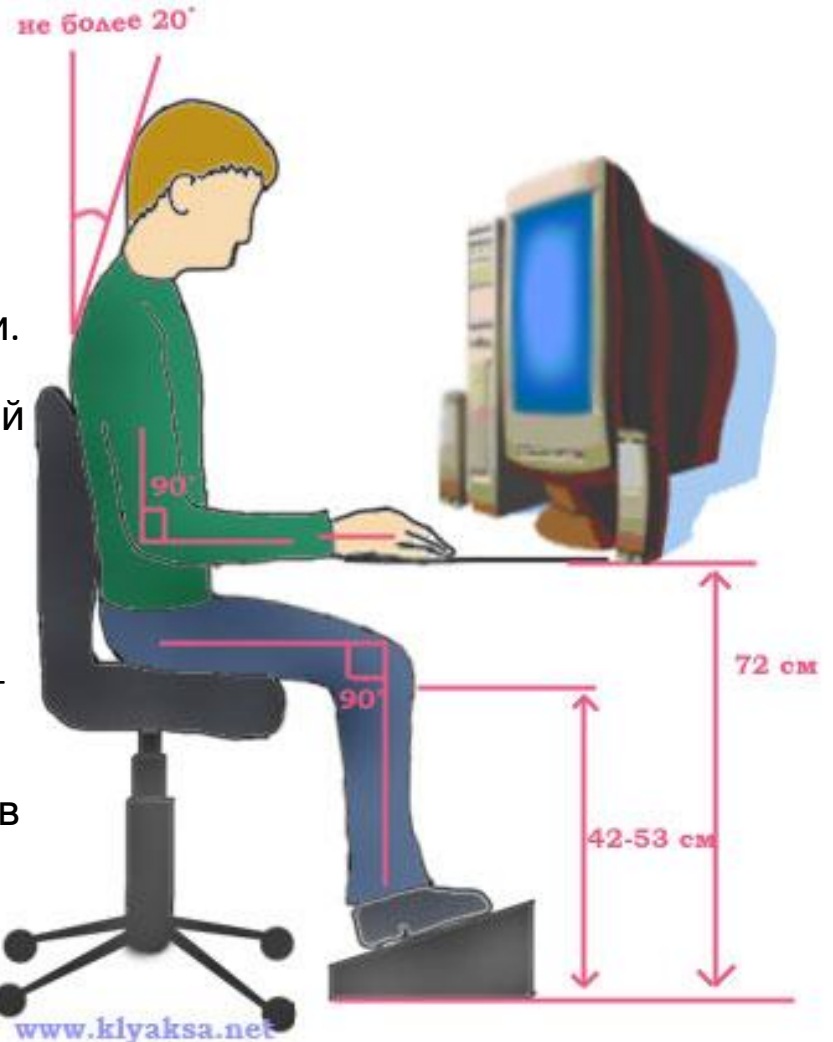

### Правильная рабочая поза

- Монитор необходимо установить на такой высоте, чтобы центр экрана был на 15-20 см ниже уровня глаз, угол наклона до 15<sup>0</sup>.
- Экран монитора должен находиться от глаз пользователя на оптимальном расстоянии 60-70 см, но не ближе 50 см с учетом размеров алфавитноцифровых знаков и символов.
- Не располагайте рядом с монитором блестящие и отражающие свет предметы .
- Поверхность экрана должна быть чистой и без световых бликов.

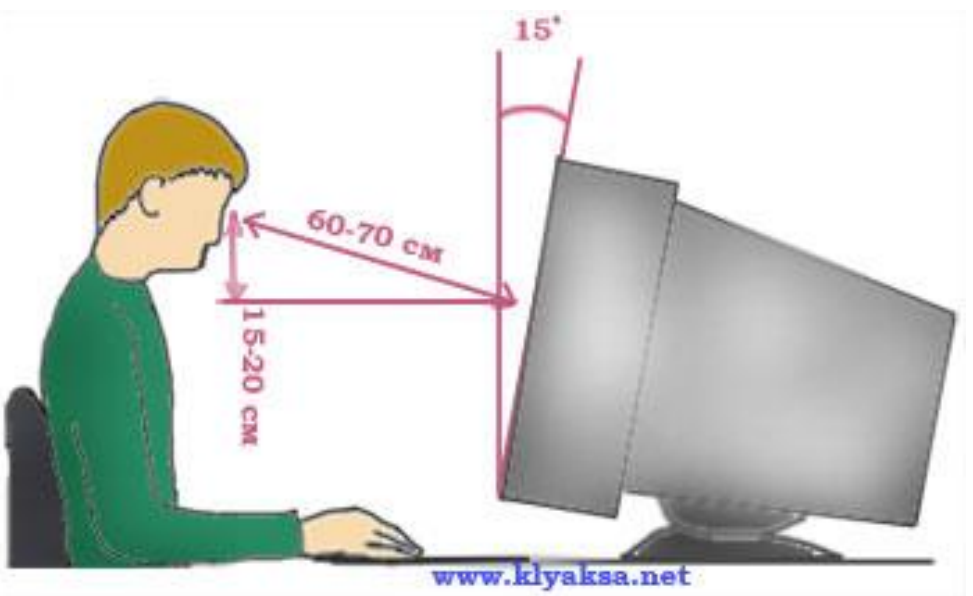

# Так же при работе необходимо:

- дышать ритмично, свободно, глубоко, чтобы обеспечивать кислородом все части тела;
- держать в расслабленном состоянии плечи и руки в руках не будет напряжения, если плечи опущены;
- чаще моргать и смотреть в даль. Моргание способствует не только увлажнению и очищению поверхности глаз, но и расслаблению лицевых, лобных мышц (без сдвигания бровей). Малая подвижность и длительное напряжение глазных мышц могут стать причиной нарушения аккомодации.
- При ощущении усталости какой-то части тела сделайте глубокий вдох и сильно напрягите уставшую часть тела, после чего задержите дыхание на 3-5 с и на выдохе расслабеть, затем можно повторить.
- При ощущении усталости глаз следует в течении 2-3 мин окинуть взглядом комнату, устремить взгляд на разные предметы, смотреть в даль (в окно).
- Если резко возникло общее утомление, появилось дрожание изображение на экране (покачивание, подергивание, рябь), следует немедленно сообщить об этом учителю.

#### Примерный комплекс упражнений

#### для глаз

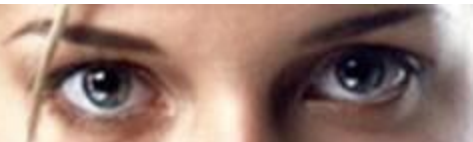

- Закрыть глаза, сильно напрягая глазные мышцы, на счет 1-4, затем раскрыть глаза, расслабить мышцы глаз, посмотреть вдаль на счет 1-6. Повторить 4-5 раз.
- Посмотреть на переносицу и задержать взор на счет 1-4. До усталости глаза не доводить. Затем открыть глаза, посмотреть вдаль на счет 1-6. Повторить 4-5 раз.
- Не поворачивая головы, посмотреть направо и зафиксировать взгляд на счет 1-4. Затем посмотреть вдаль прямо на счет 1-6. Аналогично проводятся упражнения, но с фиксацией взгляда влево, вверх, вниз. Повторить 3-4 раза.
- Перевести взгляд быстро по диагонали: направо вверх налево вниз, потом прямо вдаль на счет 1-6; затем налево вверх – направо вниз и посмотреть вдаль на счет 1-6. Повторить 4-5 раз.

После 10-15 минут непрерывной работы за ПК необходимо делать перерыв для проведения физкультминутки и упражнений для глаз.

## Компьютер – электрический прибор

Компьютер является электрическим прибором, поэтому для собственной безопасности нужно помнить, что **к каждому рабочему месту подведено опасное для жизни напряжение**.

- Техника, с которой вы будете работать, достаточно нежная, поэтому соблюдайте следующие правила:
- Если вы обнаружили какую-либо неисправность, немедленно сообщите об этом преподавателю. Не работайте на неисправном оборудовании!
- Не включайте и не выключайте компьютеры самостоятельно.
- Не дергайте и вообще не трогайте различные провода.
- Не стучите по клавиатуре и мышке.
- Не садитесь за клавиатуру с грязными руками.

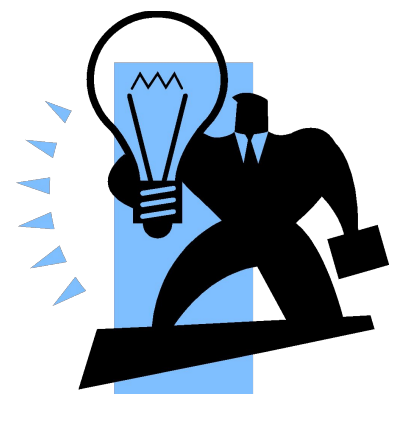

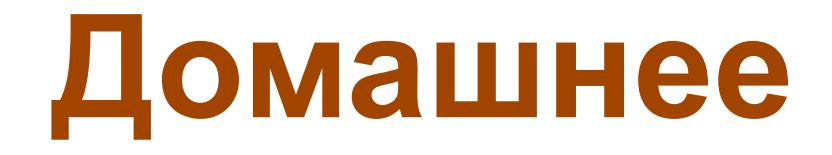

## **задание:**

- 1. Т.Б.
- 2. Материал урока.
- 3. Конкурс:
	- «Моя школа»
- «Они сражались за Родину»
- «Моя семья»